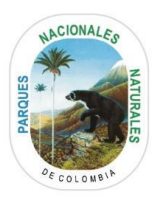

# **INSTRUCTIVO PARA LA REMISIÓN DE DOCUMENTOS EN MEDIO DIGITAL PARA EL TRÁMITE DE PERMISOS PERMISO DE ESTUDIO CON FINES DE ELABORACIÓN DE ESTUDIOS AMBIENTALES**

El siguiente instructivo se realiza con la finalidad de orientar y sugerir al usuario la forma más eficiente para presentar la documentación relacionada con el trámite.

### **Permiso de estudio con fines de elaboración de estudios ambientales**

Es la autorización que otorga Parques Nacionales Naturales a las personas naturales o jurídicas para adelantar estudios que involucren las actividades de colecta, recolecta, captura, caza, pesca y/o manipulación de especímenes de especies silvestres de la diversidad biológica, con la finalidad de elaborar estudios ambientales necesarios para solicitar y/o modificar licencias ambientales o su equivalente, permisos, concesiones o autorizaciones.

El permiso de estudio con fines de elaboración de estudios ambientales puede ser otorgado hasta por dos (2) años, y específicamente para las localidades ubicadas dentro las áreas protegidas que se encuentren referenciadas en los documentos anexos a la solicitud.

#### **1. Formato de solicitud de permiso de estudios con fines de elaboración de estudios ambientales.**

El diligenciamiento, puede ser a mano con letra legible, o de forma digital. Este documento deberá incluir obligatoriamente la firma del solicitante que será el representante legal de la investigación. Puede remitirse en los tipos de archivo: PDF o JPG, IMG, PNG.

Este documento está disponible para descarga en línea, siguiendo la ruta: http://www.parquesnacionales.gov.co/portal/es/tramites-y-servicios/listado-de-tramites-y-servi cios/

Una vez abierta la página digital, se debe elegir el enlace permiso de estudio para la recolección de especímenes de especies silvestres de la diversidad biológica con fines de elaboración de estudios ambientales -31637.

#### **2. Documento con la descripción de las metodologías establecidas para cada uno de los grupos biológicos objeto de estudio**

Este documento debe describir en forma detallada las "Metodologías Establecidas" para

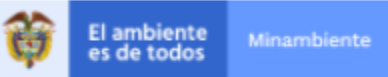

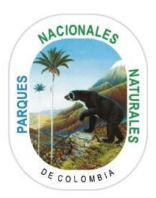

cada uno de los grupos biológicos objeto de estudio, se debe incluir el número de muestras, las coordenadas en las cuales se realizarán las actividades de campo dentro de las áreas protegidas objeto de estudio, también debe contener una descripción detallada de los equipos y materiales a utilizar. Puede remitirse en los tipos de archivo: WORD o PDF.

## **3. Documento que describa el perfil de los profesionales que intervendrán en los estudios.**

Este documento debe contener la descripción del perfil de los profesionales que intervendrán en el estudio, se deben incluir los soportes que acrediten su experiencia en la colecta y manejo del grupo biológico a estudiar. Puede remitirse en los siguientes tipos de archivo: WORD o PDF.

#### **4. Copia legible del documento de identidad del solicitante.**

Puede remitirse una imagen escaneada en los siguientes formatos de archivo PDF o JPG, IMG, PNG y deberá ser nombrado "Documento\_Identidad".

### **5. Certificado de Existencia y Representación Legal (Aplica sólo cuando el solicitante es una persona jurídica).**

La remisión de este documento es opcional dando cumplimiento a lo establecido en el artículo 15 del Decreto 019 de 2012 "Por el cual se dictan normas para suprimir o reformar regulaciones, procedimientos y trámites innecesarios existentes en la administración pública". Sin embargo, su envío facilita el estudio de la solicitud de permiso.

En principio Parques Nacionales Naturales de Colombia verificará que esté inscrito en la Cámara de Comercio, para lo cual el usuario deberá aportar el NIT en el formulario de solicitud, sin embargo, en caso de no poder realizar dicha verificación el peticionario deberá aportar el certificado de existencia y representación legal. Este documento puede ser remitido en archivo tipo PDF o JPG, IMG, PNG. No es necesario que el documento esté actualizado a la fecha de presentación de la solicitud.

### **6. Poder otorgado para adelantar el trámite (Aplica sólo cuando la solicitud de registro es elevada por intermedio de un tercero)**

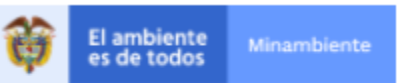

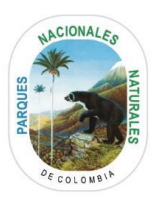

**PARQUES NACIONALES NATURALES DE COLOMBIA** 

Este documento puede ser remitido en archivo tipo: JPG, IMG, PNG o PDF.

## **7. Formulario de liquidación servicios de evaluación o seguimiento ambiental de permisos, concesiones y autorizaciones ambientales**

Este documento deberá ser remitido en archivo tipo Excel o PDF; para su diligenciamiento, se deberá tener en cuenta lo establecido en los siguientes componentes:

A. Datos del Solicitante: Información general de la persona natural o jurídica que solicita el permiso

B. Información específica del proyecto, obra o actividad: se deberá diligenciar el nombre del proyecto y en los espacios B1. Costos de Inversión y B2. Costos de operación, se deberá especificar el valor de las inversiones, puede que no apliquen todas las casillas dependiendo el proyecto, sin embargo, si se debe tener un valor de referencia para lograr hacer la liquidación.

C. Topes máximos a pagar: En este espacio se deberá multiplicar el valor de los costos del proyecto, obra o actividad por el salario mínimo mensual legal vigente (SMMLV) (ejemplo, si el valor del proyecto en SMMLV es menor a 2.115 SMMLV el Porcentaje Máximo para liquidar es de 0.6%

D. Costos económicos: Esta información la diligencia **exclusivamente** la Entidad para facturar los servicios de seguimiento. **No se debe diligenciar por parte del usuario.**

E. Valor a pagar: Es el valor que de acuerdo con la autoliquidación deberá cancelar el usuario por los servicios de Evaluación.

Se sugiere que este documento sea nombrado así: 'Formato\_Autoliquidación'.

Este documento está disponible para descarga en línea, en el siguiente enlace:

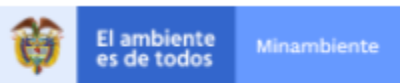

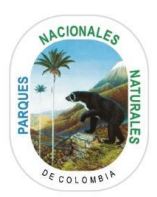

#### http://visor.suit.gov.co/VisorSUIT/index.jsf?FI=31637

#### **8. Copia del recibo de consignación del valor de los servicios de evaluación.**

El solicitante deberá enviar soporte de pago de los servicios de evaluación del trámite. Este formato deberá ser remitido en alguno de los siguientes tipos de archivo: JPG, IMG, PNG, o PDF y deberá ser nombrado "Pago"

La consignación podrá hacerse en las siguientes entidades:

**PARQUES NACIONALES NATURALES DE COLOMBIA** 

Banco de Bogotá:

Cuenta Corriente No. 034-17556-2 Subcuenta: FONAM Nombre: "SUBCUENTA PARA EL MANEJO SEPARADO DE LOS RECURSOS PRESUPUESTALES QUE SE ASIGNEN A LA ADMINISTRACIÓN Y MANEJO DEL SISTEMA DE PARQUES NACIONALES NATURALES" Nit: 901-037-393-8

Y Banco Agrario:

Cuenta corriente: 308200007224 Subcuenta: FONAM Nombre: "SUBCUENTA PARA EL MANEJO SEPARADO DE LOS RECURSOS PRESUPUESTALES QUE SE ASIGNEN A LA ADMINISTRACIÓN Y MANEJO DEL SISTEMA DE PARQUES NACIONALES NATURALES" Nit: 901-037-393-8

Parques Nacionales no recibe dinero en efectivo en ninguna de sus sedes administrativas.

**NOTA IMPORTANTE:** Se recuerda al usuario que antes de enviar la documentación necesaria para iniciar el trámite de Permiso de recolección para Estudios Ambientales, es indispensable revisar que la misma sea completamente legible y en lo posible en los formatos de archivo indicados.

Los documentos descritos anteriormente, en lo posible serán nombrados como se indicó en el presente instructivo, para poder validar el cumplimiento a la remisión del requerimiento documental.

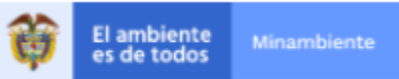

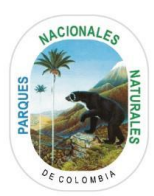

La totalidad de los documentos remitidos por el usuario, no deberá superar los 52 MB**.**

Los archivos pueden ser remitidos de forma individual o puede generar un **archivo comprimido tipo ZIP**, en el que se incluya la totalidad de la información.

Con el fin de facilitar el acceso a los trámites ofrecidos por Parques Nacionales Naturales de Colombia, lo invitamos a acceder a la Ventanilla VITAL, a través de la cual, tras crear su usuario, podrá adelantar todo el proceso y realizar seguimiento al mismo vía electrónica.

Para más información, lo invitamos a visitar la página: http://vital.anla.gov.co/SILPA/TESTSILPA/Security/Login.aspx o la Ventanilla de Parques Nacionales http://vu.parquesnacionales.gov.co/

Igualmente, es posible remitir la información mediante correo electrónico al buzón atencion.usuario@parquesnacionales.gov.co, indicando en el asunto: Solicitud Permiso de recolección para Estudios Ambientales.

Para resolver cualquier duda adicional, puede comunicarse al correo electrónico atencion.usuario@parquesnacionales.gov.co, o consultar la sección de preguntas frecuentes permisos de investigación:http://www.parquesnacionales.gov.co/portal/es/tramites-y-servicios/

Finalmente, es importante tener en cuenta que el proceso de evaluación de su solicitud comienza a partir del momento en que la documentación se encuentre completa.

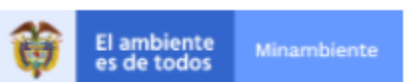